## **NORMAN® 電動軟質窗簾遙控器 - 我的最愛設定說明書**

## **1.**中階版遙控器

請以單一窗簾進行我的最愛限位設定,避免影響相同群組下其它窗簾設定。

若要針對單一窗簾做設定,請將相同群組的其它窗簾關機,待設定完成後,再重新開機。

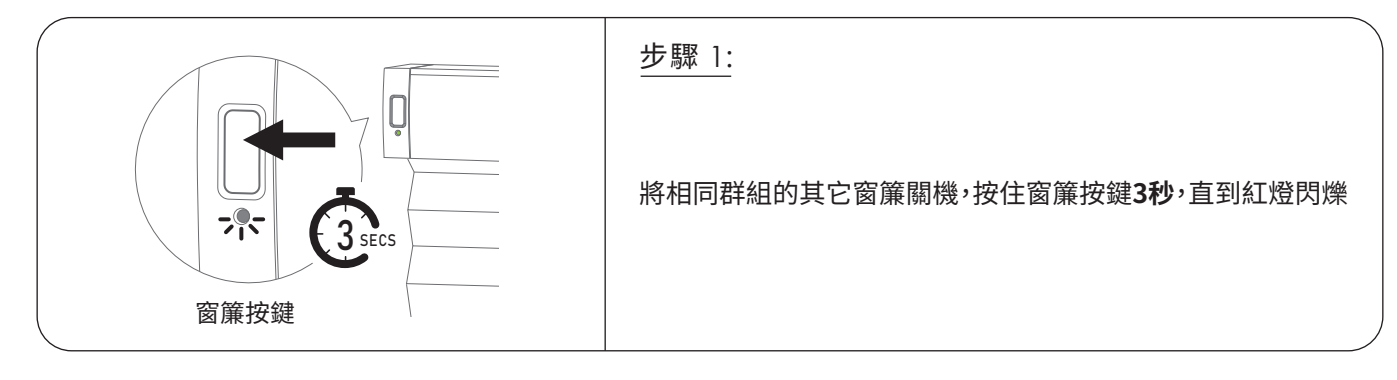

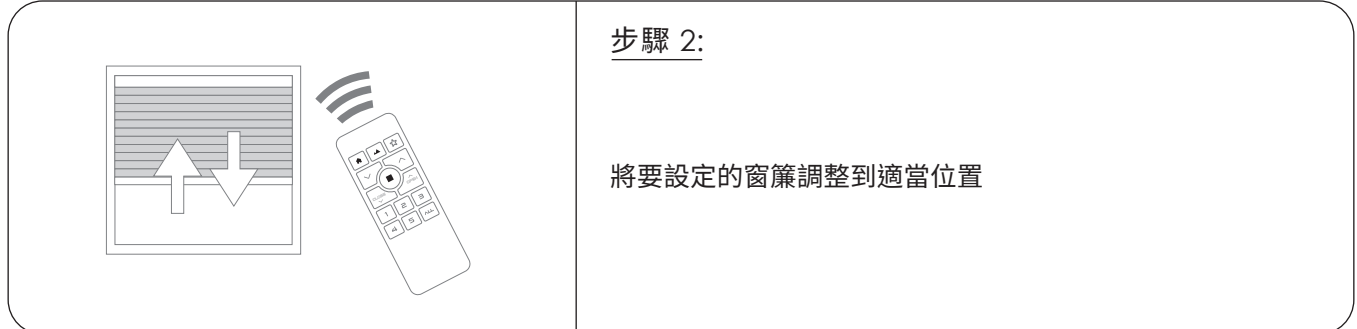

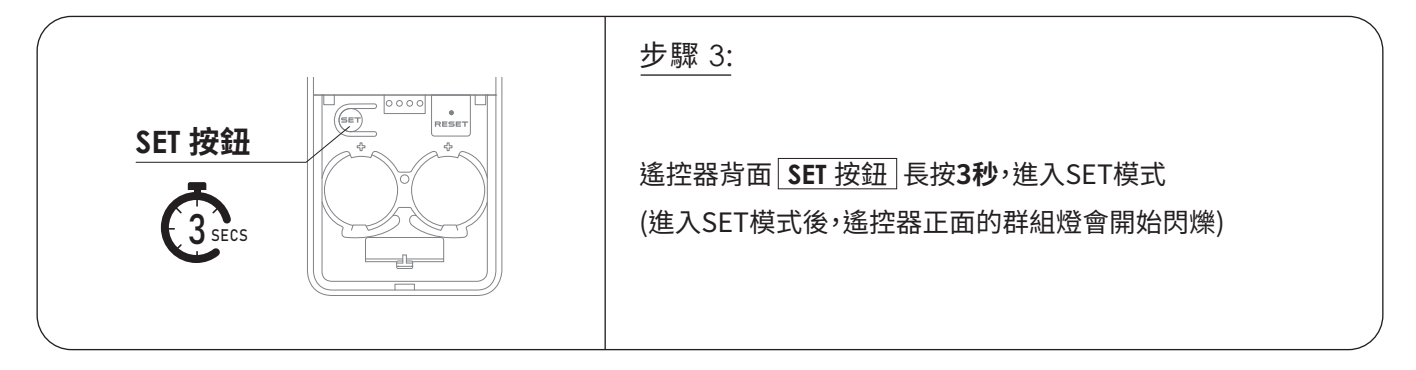

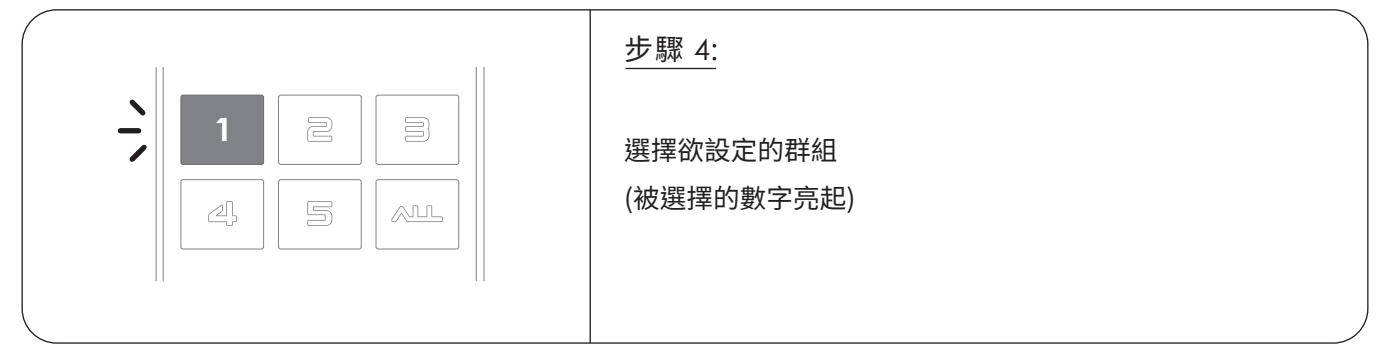

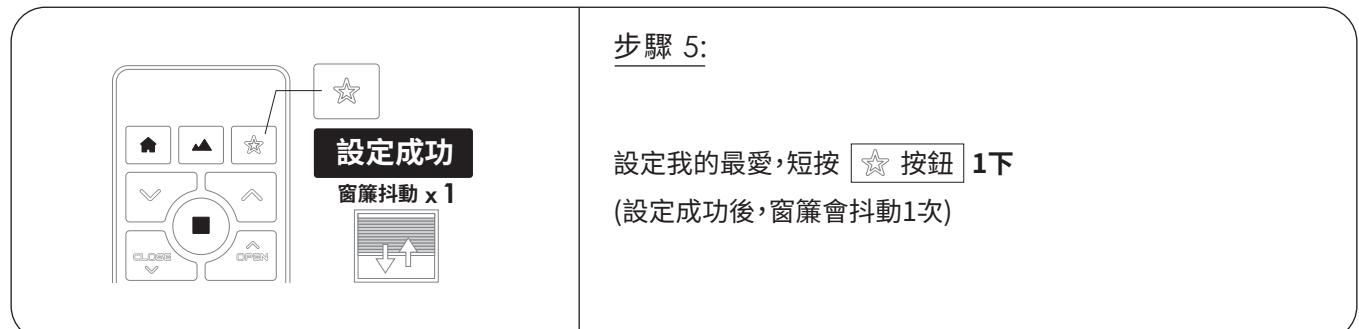

**01**

## **NORMAN® 電動軟質窗簾遙控器 - 我的最愛設定說明書**

## **2.**智慧旋鈕遙控器

請以單一窗簾進行我的最愛限位設定,避免影響相同群組下其它窗簾設定。

若要針對單一窗簾做設定,請將相同群組的其它窗簾關機,待設定完成後,再重新開機。

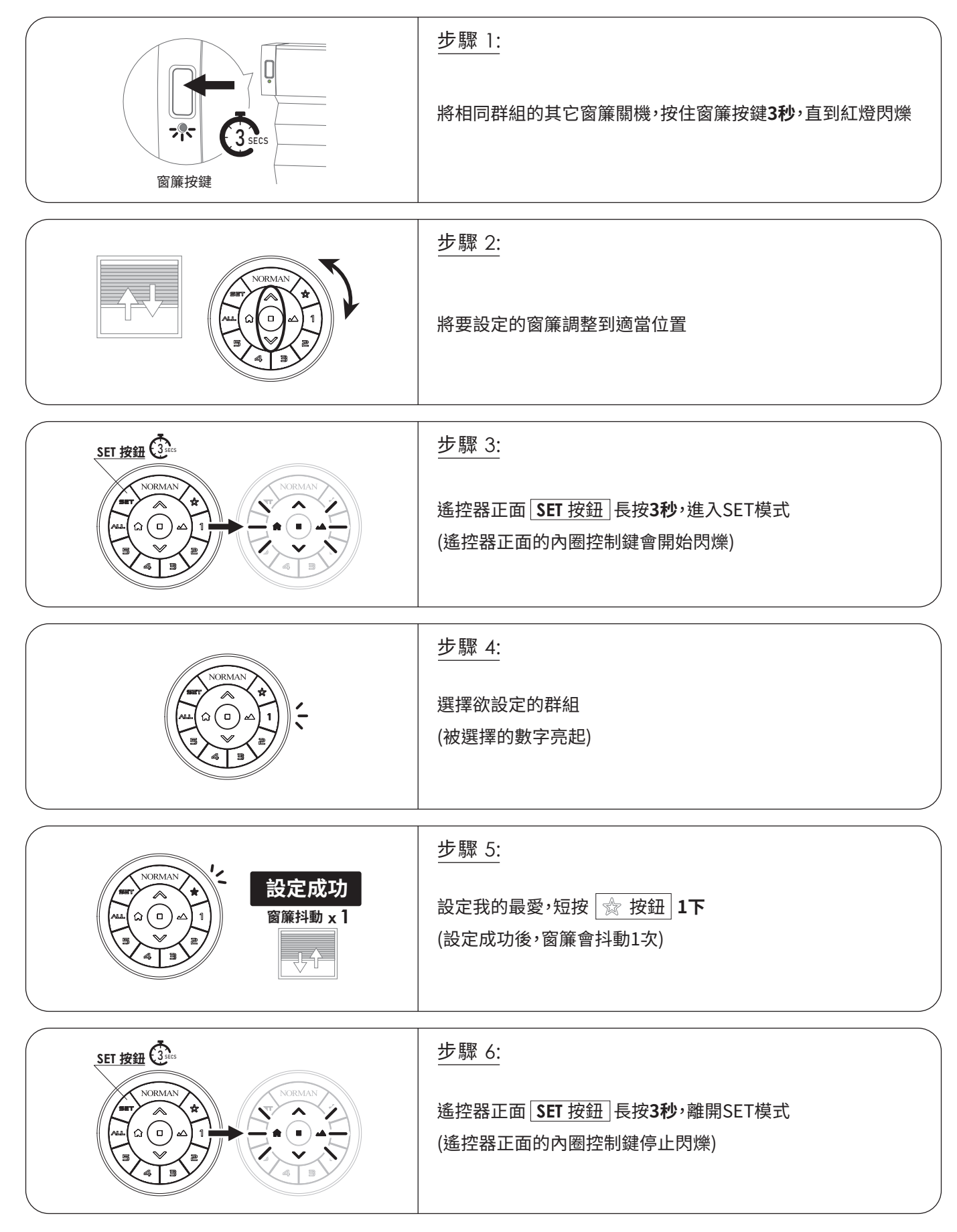

**02**